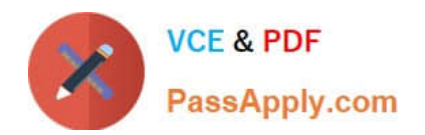

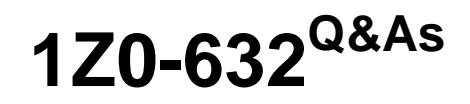

PeopleSoft PeopleTools 8.5x Implementation Essentials

# **Pass Oracle 1Z0-632 Exam with 100% Guarantee**

Free Download Real Questions & Answers **PDF** and **VCE** file from:

**https://www.passapply.com/1z0-632.html**

100% Passing Guarantee 100% Money Back Assurance

Following Questions and Answers are all new published by Oracle Official Exam Center

**C** Instant Download After Purchase

- **83 100% Money Back Guarantee**
- 365 Days Free Update
- 800,000+ Satisfied Customers

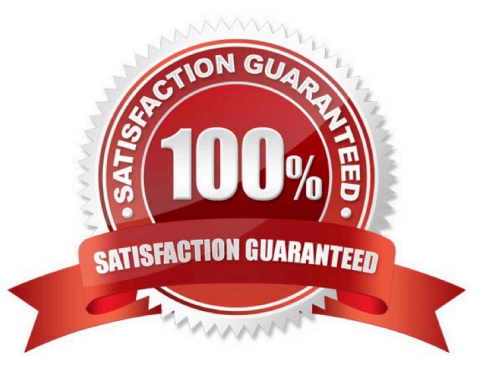

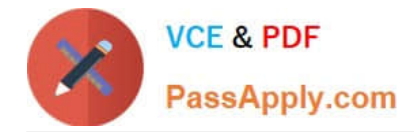

## **QUESTION 1**

You receive the following memo:

We need a new field to store skills. At the present time, we have identified five skills; however, this will

likely increase in the future. Each skill will have a three-character code and a description. We want the skill

to be searchable by the description.

How would you create this field?

A. Create a three-character field for SKILL and add translate values for the initial five skills defined. When you add the field to the record, set it up as an alternate search key and translate table edit

B. Create a three-character field for SKILL and then create a Skills table with two fields: SKILL and DESCR. When you add the field to the record, set it up as a prompt table edit referencing the Skills table

C. Create a three-character field for SKILL and then create a Skills table with two fields: SKILL and DESCR. When you add the field to the record, set it up as an alternate search key and prompt table edit referencing the Skills table

D. Create a three-character field for SKILL and add translate values for the initial five skills defined. When you add the field to the record, set it up as a translate table edit

Correct Answer: D

# **QUESTION 2**

An end user is accessing your field application for the first time using her smartphone. What will the end user notice based on the settings shown in this example?

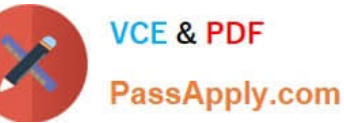

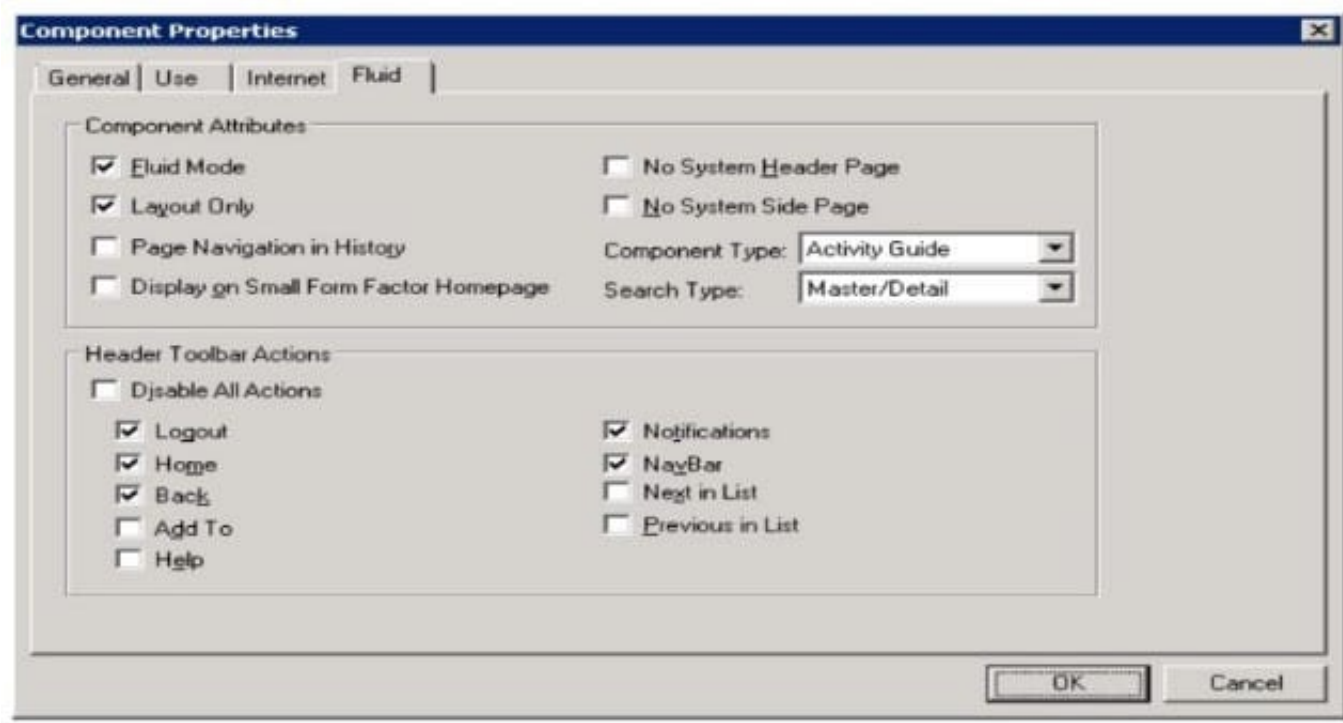

A. The end user will not be able to navigate back to pages previously accessed

B. The end user will need to navigate to the classic homepage to access this component because it is an activity guide

C. To save screen space on the small screen and to send less data to the phone, only the layout outline of the page elements will be visible

D. The Notifications button will not appear in the fluid header for smartphones

E. The end user will not see a tile on the fluid homepage to tap for accessing for the component

Correct Answer: A

#### **QUESTION 3**

Put the events of the search process flow in the correct order.

- 1. User selects the search key.
- 2. Search page is built dynamically.
- 3. Search key is passed to the component.
- 4. Component search record properties are accessed.
- 5. User clicks in the menu to access a component.

A. 5, 4, 2, 1, 3

B. 1, 5, 4, 3, 2

C. 5, 2 , 4, 1 , 3

D. 1, 3, 4, 2. 5

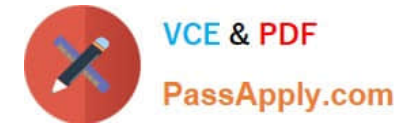

Correct Answer: C

# **QUESTION 4**

This exhibit displays your test for the new Student Suggestions page, which has a design error.

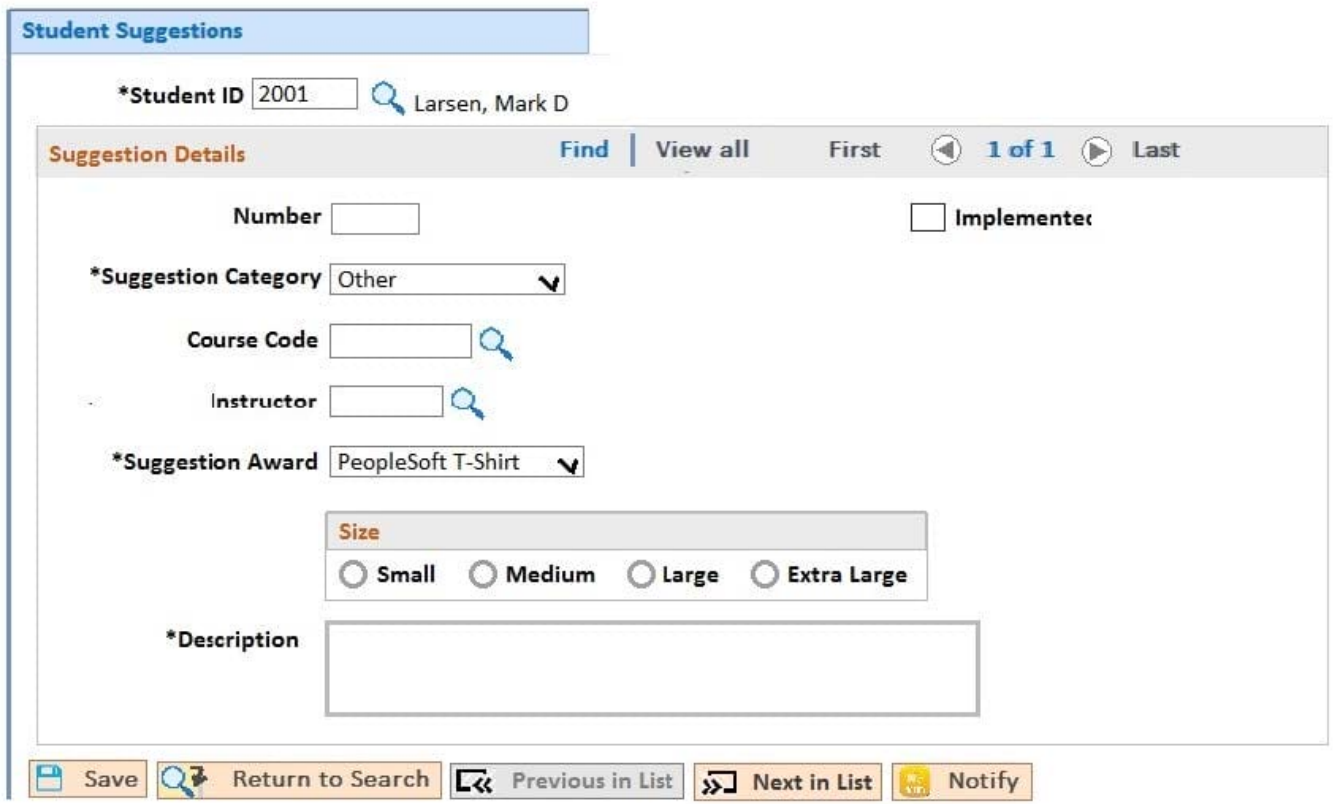

How should you fix this page?

- A. In the page definition, make Student ID a display control field
- B. In the record definition, make Student ID an alternate search key
- C. In the page definition, make Student ID display-only
- D. In the component definition, select the correct search record
- E. In the record definition, make Student ID the high-level key

Correct Answer: C

### **QUESTION 5**

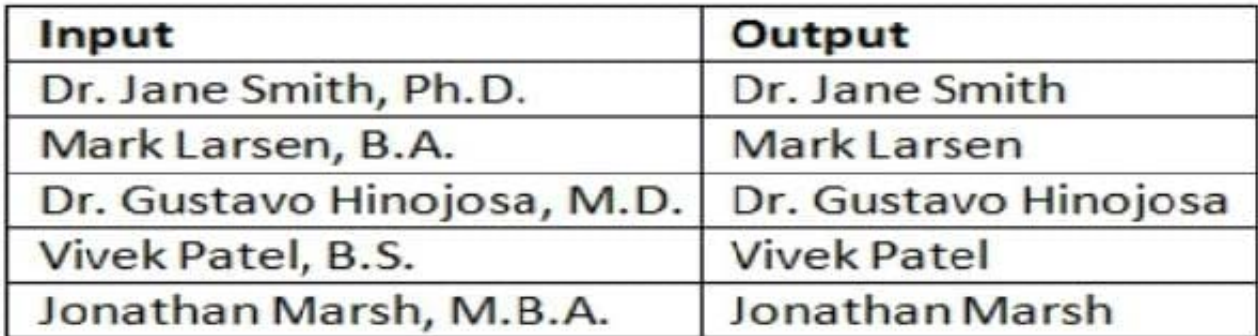

Which PeopleCode program will take the input student name values and produce the output values?

A. B. C. D. E. F. Correct Answer: D

[Latest 1Z0-632 Dumps](https://www.passapply.com/1z0-632.html) [1Z0-632 Practice Test](https://www.passapply.com/1z0-632.html) [1Z0-632 Exam Questions](https://www.passapply.com/1z0-632.html)